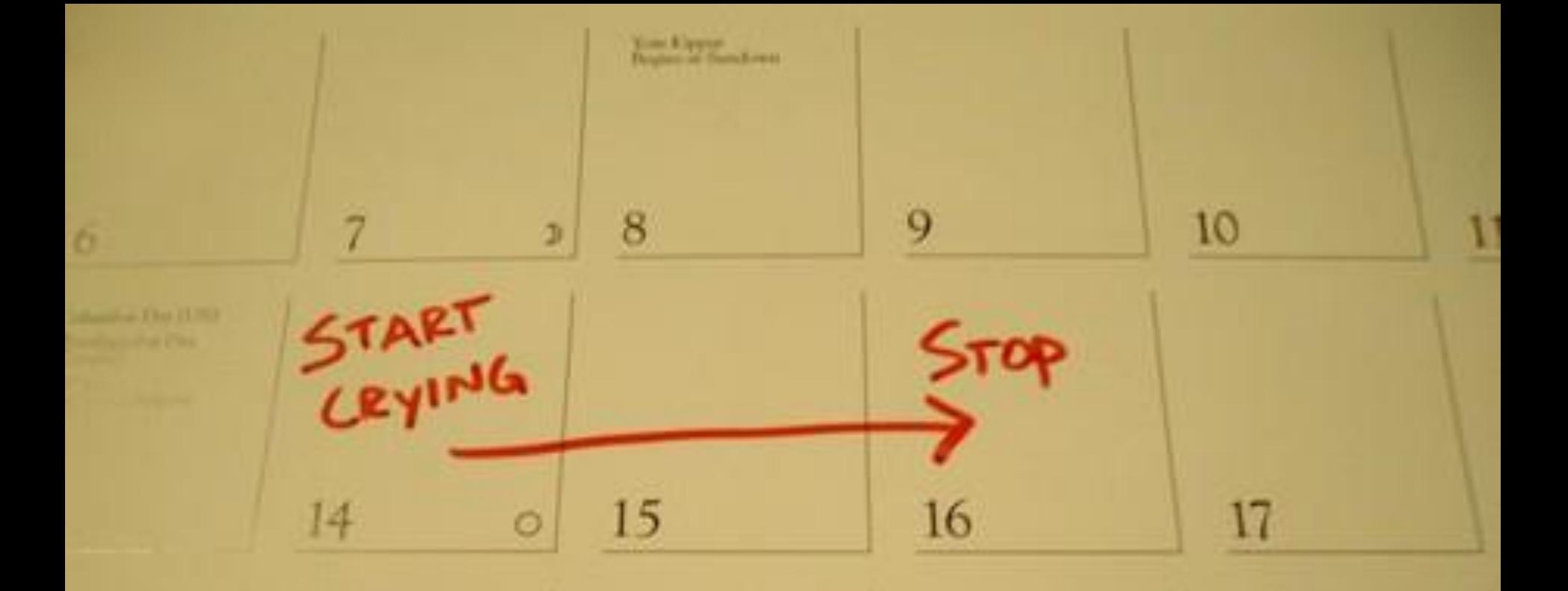

#### Scheduling: Case Studies CS 161: Lecture 5 21  $24$ 2/14/17the product is made up

**Unamal Nations Day** 

**Sendial Traigh** 

## Scheduling Basics

- Goal of scheduling: Pick the "best" task to run on a CPU
	- Often a good idea to prioritize IO-bound tasks
		- If IO comes from user (e.g., keyboard, mouse), we want interactive programs to feel responsive
		- IO is typically slow, so start it early!
- No starvation: All tasks should eventually get to run!
- Scheduling speed: The scheduler is PURE OVERHEAD
- Your A2 scheduler must be better than round-robin!
- Case studies:
	- Linux 2.4: O(n) scheduler
	- Linux 2.6.early: O(1) scheduler
	- Linux 2.6.23+: O(log n) CFS scheduler

#### Linux O(n) Scheduler

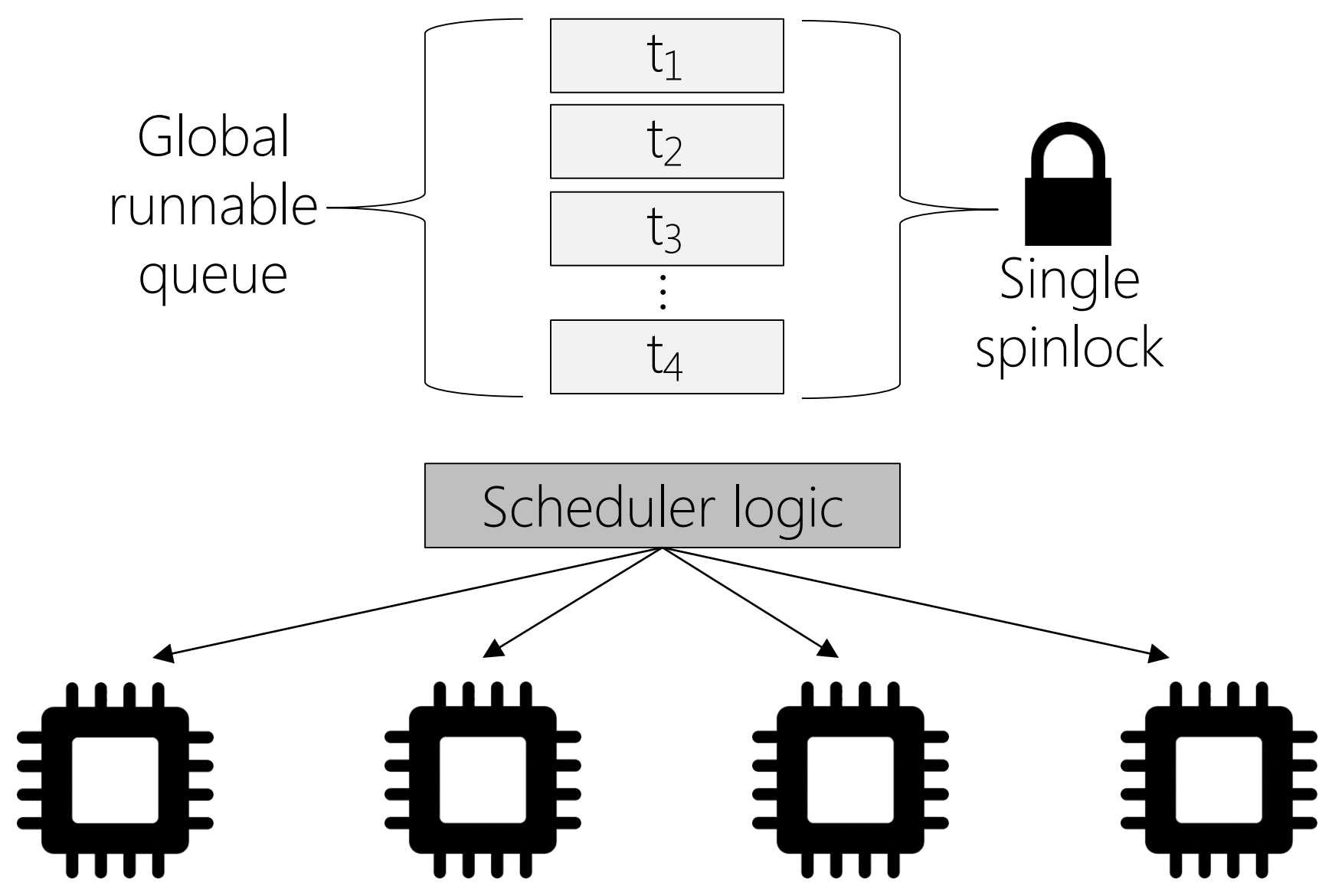

#### Each Task Has Three Priorities

- Two static priorities (do not change over lifetime of task)
	- "Real-time" priority
		- Between 1 and 99 for "real-time" tasks, 0 for normal tasks
		- RT task runs to completion unless it issues a blocking IO, voluntarily yields, or is preempted by higher priority RT task
	- Niceness priority
		- Normally 0; set by "nice" command to [-20, 19]
- One dynamic priority
	- Scheduler divides time into epochs
	- At start of epoch, each task is assigned y a positive counter value ("time slice")
		- Unit is "scheduler ticks" or "jiffies"
		- #define HZ 1000 //Rate that the timer interrupt fires
	- Task's time slice: remaining CPU time that task can use during the current epoch (measured in 1/HZ long quanta )
	- Timer interrupt decrements counter for currently executing task

```
void do_timer(){
  jiffies++;
  update_process_times();
}
void update_process_times(){
  struct task struct *p = current;p->counter--;
  //Other bookkeeping involving 
  //time statistics for this task 
  //and the cpu the task is 
 //running on.
```
#### Linux O(n) Scheduler

```
struct task_struct{
 unsigned long rt_priority;//For "real-time" tasks
 int static prio; //The task's nice valueint counter; \sqrt{1} //The task's remaining
                          //time slice, i.e., the
                          //task's dynamic priority
```
...

}

```
void schedule(){
    struct task_struct *next, *p; <
    struct list head *tmp;
    int this cpu = \ldots, c;
    spin_lock_irq(&runqueue_lock); //Disable interrupts, 
                                       //grab global lock.
    next = idle_task(this_cpu);
    c = -1000; //Best goodness seen so far.
    list_for_each(tmp, &runqueue_head){
         p = list_entry(tmp, struct task_struct, run_list);
         if (can_schedule(p, this_cpu)) { \leftarrowint weight = goodness(p);
             if(weight > c){
                  c = weight;next = p;}
         }
    }
    spin_unlock_irq(&runqueue_lock);
    switch_to(next, ...);
                                         struct task_struct{
                                           volatile long state;//-1 unrunnable,
                                                            // 0 runnable,
                                                            // >0 stopped
                                           int exit_code;
                                           struct mm struct *mm;
                                           unsigned long cpus_allowed;
                                               //bitmask representing which
                                               //cpus the task can run on
                                           ...
                                          };
```
}

```
Calculating Goodness
int goodness(struct task struct *p){
    if(p\text{-}>policy == SCHED NORMAL){
         //Normal (i.e., non-"real-time") task
         if(p\text{-}xcounter == 0)//Task has used all of its
             //time for this epoch!
             return 0;
         }
         return p->counter + 20 – p->nice;
    }else{
         //"Real-time" task
         return 1000 + p->rt_priority;
                //Will always be
                //greater than
                //priority of a
                //normal task
    }
}
                                     Linux "nice" command or 
                                     nice() sys call: Increase or 
                                     decrease static priority by 
                                      [-20, +19]The dynamic priority 
                                         \sim (i.e., time slice)
```

```
void schedule(){
   struct task_struct *next, *p;
   struct list head *tmp;
   int this cpu = ..., c;spin_lock_irq(&runqueue_lock);
   next = idle task(thiscpu);c = -1000; //Best goodness seen so far.
   list_for_each(tmp, &runqueue_head){
       p = list_entry(tmp, struct task_struct, run_list);
       if (can_schedule(p, this_cpu)) {
           int weight = goodness(p);
           if(weight > c){
                c = weight;next = p;}
       }
   }
   spin_unlock_irq(&runqueue_lock);
   switch to(next);
} 
                                               Pick highest priority 
                                               "real time" task; if no 
                                               such task, pick the 
                                               normal task with the 
                                               largest sum of static 
                                               priority and remaining 
                                               time slice
```
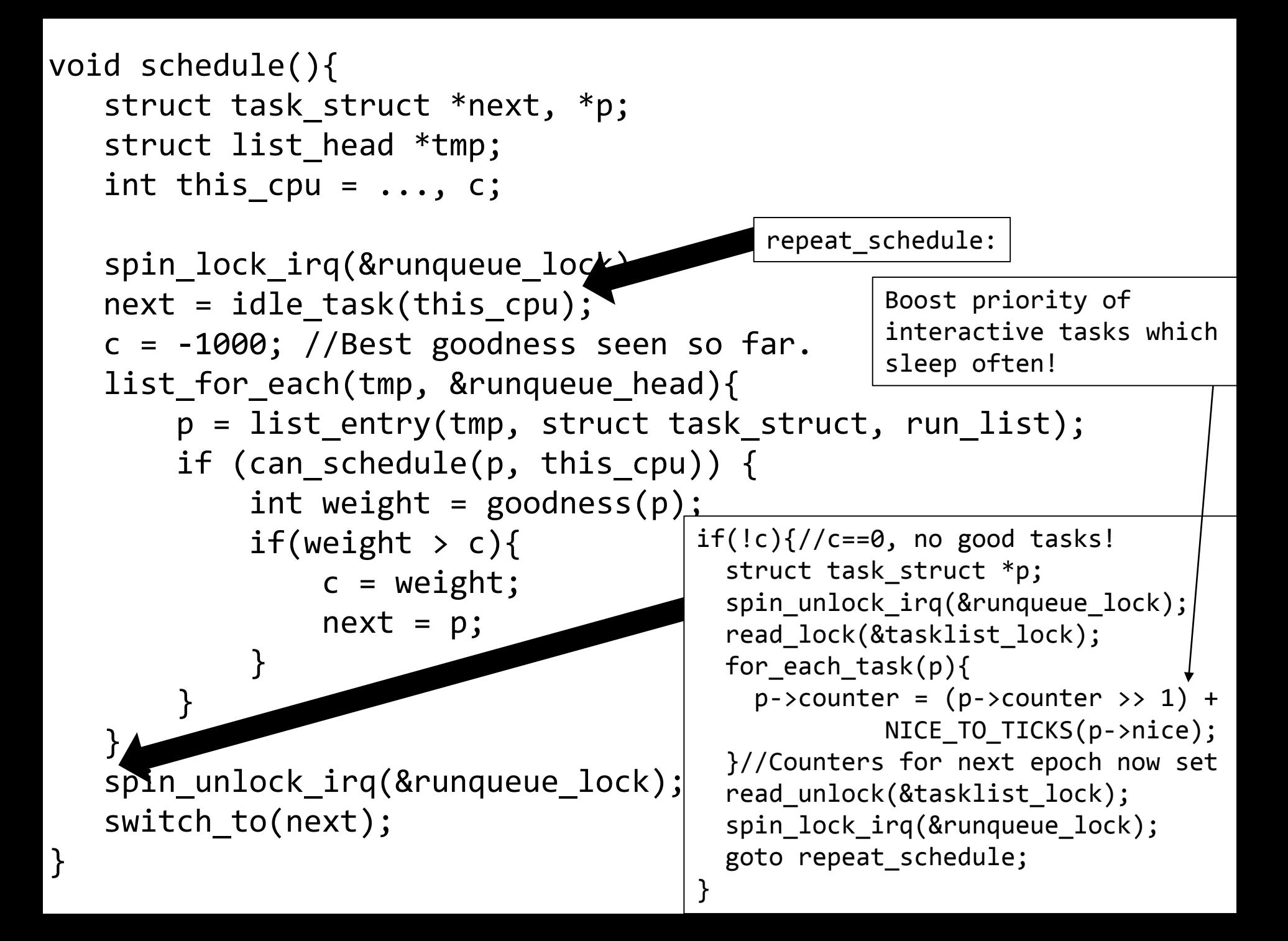

## Summary: Linux O(n) Scheduler

 $O(n)$ 

 $O(n)$ 

- "Real-time" tasks have high, unchanging static priority
- Regular tasks have low static priority, and low, dynamically changing priority
	- Dynamic priority (time slice) set at epoch start
	- Time slice decremented as task uses CPU
- When scheduler must pick a task:
	- Search global run queue for task with best goodness
	- If all runnable tasks have goodness  $== 0$ , start a new epoch: recalculate all time slices, then search runnable queue again
	- Once a task has a counter of 0, it cannot run again until the new epoch arrives!

#### Another problem . . .

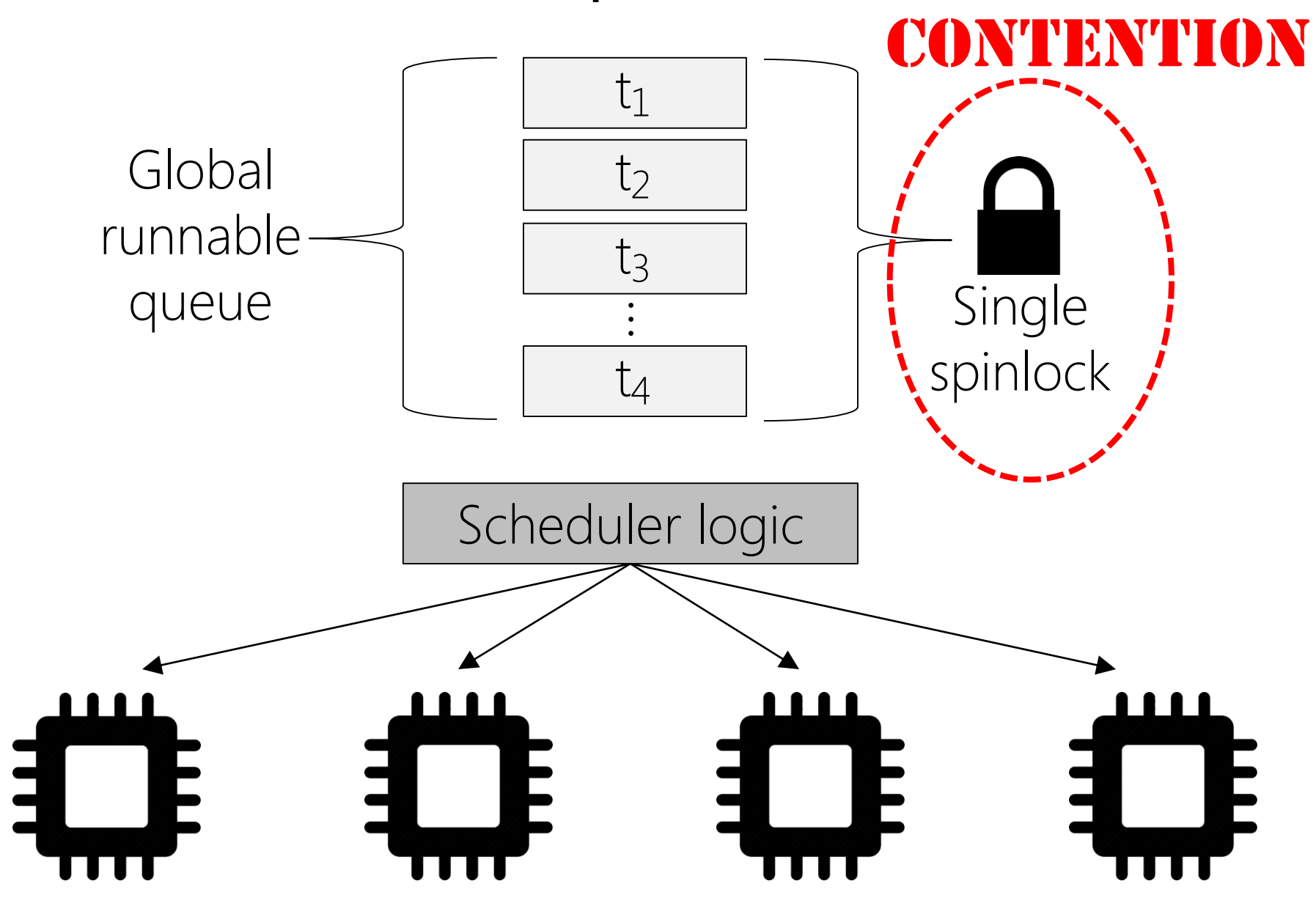

#### Why Was The O(n) Scheduler Tolerated?

![](_page_11_Picture_1.jpeg)

#### BEYONCE IS ANGRY

#### The O(n) Scheduler Wasn't Too Bad For Single-core Machines!

![](_page_12_Picture_1.jpeg)

#### BEYONCE IS HAPPY

## PREMATURE OPTIMIZATION IS THE ROOT OF ALL EVIL.

## Simple is better unless proven otherwise.

Thy shall profile before thy shall optimize.

### Linux O(1) Scheduler

- Goal 1: Get sublinear scheduling overhead
- Goal 2: Remove contention on a single, global lock

```
struct task_struct{
 unsigned long rt_priority; //For "real-time" tasks
 int static_prio; \frac{1}{100} //The task's nice value
 unsigned int time_slice; //CPU time left in epoch
 int prio; \sqrt{7} //The task's "goodness"
```
...

}

```
unsigned long sleep_avg; //Estimate of how long
                            //task spends blocked on
                            //IO versus executing on
                            //CPU; goes up when task
                            //sleeps, goes down when
                            //task runs on CPU
```
### Linux O(1) Scheduler

- Goal 1: Get sublinear scheduling overhead
- Goal 2: Remove contention on a single, global lock

![](_page_15_Figure_3.jpeg)

schedule()

- Find the first non-empty queue
- Run the first task in the list

![](_page_16_Figure_3.jpeg)

```
void scheduler_tick(){ //Called by the timer interrupt handler.
    runqueue_t *rq = this_rq();
    task t *p = current;spin_lock(&rq->lock);
    if(!--p->time slice){
       dequeue task(p, rq->active);
       p->prio = effective_prio(p);
       p->time_slice = task_timeslice(p);
       if(!TASK_INTERACTIVE(p) || 
           EXPIRED STARVING(rq)){
           enqueue_task(p, rq->expired);
       }else{ //Add to end of queue.
           enqueue_task(p, rq->active);
       }
    }else{ //p->time slice > 0
       if(TASK_INTERACTIVE(p)){
           //Probably won't need the CPU
           //for a while.
           dequeue_task(p, rq->active);
           enqueue_task(p, rq->active); //Adds to end.
       }
    }
    spin_unlock(&rq->lock); //Later, timer handler calls schedule().
}
                                           //Calculate "goodness".
                                           int effective_prio(task_t *p){
                                             if(rt task(p))
                                                return p->prio;
                                             bonus = CURRENT_BONUS(p);
                                                    //Bonus higher if
                                                    //p->sleep avg is big
                                             return p->static_prio –
                                                    bonus;
                                                    //static_prio is p's
                                                    //nice value
                                           }
                                                //Time slices calculated 
                                                //incrementally, unlike 
                                                //O(n) scheduler! High
                                                //priority tasks get 
                                                //longer time slices.
```
![](_page_18_Picture_0.jpeg)

# THIS IS NOT A PORSCHE

![](_page_19_Figure_0.jpeg)

### Timer interrupt fires, scheduler moves  $t_0$  to expired list, runs  $t_1$

![](_page_20_Figure_1.jpeg)

### Timer interrupt fires, scheduler moves  $t_1$  to expired list, runs  $t_2$

![](_page_21_Figure_1.jpeg)

#### Later, scheduler moves  $t_2$  to the expired list

![](_page_22_Figure_1.jpeg)

Scheduler notices that nr\_active is 0, and swaps the "active" and "expired" pointers: O(1) running time! nr\_active: 0 bitmap: 00000  $\blacktriangledown$  queue[5]:- $\begin{picture}(20,20) \put(0,0){\dashbox{0.5}(10,0){ }} \thicklines \put(10,0){\circle{10}} \put(10,0){\circle{10}} \put(10,0){\circle{10}} \put(10,0){\circle{10}} \put(10,0){\circle{10}} \put(10,0){\circle{10}} \put(10,0){\circle{10}} \put(10,0){\circle{10}} \put(10,0){\circle{10}} \put(10,0){\circle{10}} \put(10,0){\circle{10}} \put(10,0){\circle{10}} \put(10,0){\circle{10}} \put$ 0 1 2 3 4 Goodness nr\_active: 3 Active 0 1 2 3 4 Goodness bitmap: 00110 queue[5]:  $\mathfrak{k}_0$  $\mathfrak{t}_2$  $\dot{t}_1$ 

## Summary: Linux O(1) Scheduler

- Per-processor scheduling data structures (eliminate global lock!)
	- Active array of queues (1 queue per priority level)
	- Expired array of queues (1 queue per priority level)
	- Task priority: ("real-time" priority) or (nice value + bonus)
- Scheduler picks first task from highest priority non-empty active queue
	- Finding that queue is  $O(1)$ : find first 1 bit via hardware instruction
	- Dequeuing the first item in the queue is  $O(1)$
- Timer interrupt decrements time slice for current task
	- If time slice is 0, move task to queue in expired array . . .
	- ... unless task is interactive: maybe keep it active!
	- Eventually force even high priority interactive tasks into expired array (avoids starvation)
	- When active array queues are empty, flip array pointers:  $O(1)$

## Multi-level Feedback Queuing

- Goal: Use static priorities and history to find the right scheduling strategy for a task
	- Scheduler uses task history to guess whether task is interactive (IO-bound, should get CPU when runnable) or CPU-bound
	- Static priorities let developers influence the default scheduling decisions
	- Linux O(1) scheduler is an example of MLFQ
- Rule 1: If Priority(A) > Priority(B), schedule A
- Rule 2: A task that sleeps a lot is likely to be interactive (and should receive a high priority)
- Rule 3: A task that uses its full time slice is probably demoted in priority (but see Rule 2)
- Rule 4: No starvation (every task eventually runs!)

## Linux's "Completely Fair Scheduler" (CFS)

- The O(1) scheduler is fast, but hackish
	- Heuristics (e.g., TASK\_INTERACTIVE(p) and EXPIRED\_STARVING(rq)) are complex, seem gross, have corner cases that are unfair
	- CFS invented to provide a more "elegant" solution
- As we'll see, Linux politics and personality conflicts also played a role!

## Linux's "Completely Fair Scheduler" (CFS)

- For now, make these simplifying assumptions:
	- There is only one CPU
	- All tasks have the same priority
	- There are always T tasks ready to run at any moment
- Basic idea in CFS: each task gets 1/T of the CPU's resources
	- CFS tries to model an "ideal CPU" that runs each task simultaneously, but at 1/T the CPU's clock speed
	- Real CPU: Can only run a single task at once!
	- CFS tracks how long each task has actually run; during a scheduling decision (e.g., timer interrupt), picks the task with lowest runtime so far

#### Red-black binary tree

- Self-balancing: Insertions and deletions ensure that longest tree path is at most twice the length of any other path
- Guaranteed logarithmic time: Insertions, deletions, and searches all run in O(log N) time

#### CFS scheduler

- Associate each task with its elapsed runtime (nanosecond granularity)
- For each core, keep all runnable tasks in a red-black tree (insertion key is elapsed runtime)
- Next task to run is just the left-most task in tree!

![](_page_29_Figure_0.jpeg)

#### CFS scheduler

- Associate each task with its elapsed runtime (nanosecond granularity)
- For each core, keep all runnable tasks in a red-black tree (insertion key is elapsed runtime)
- Next task to run is just the left-most task in tree!

Scheduler picks this task to run, removes it from tree

![](_page_30_Figure_0.jpeg)

Timer interrupt fires, scheduler runs

- Now,  $t_2$  no longer has the smallest elapsed runtime 2
- So, scheduler reinserts t<sub>2</sub> into the tree and runs  $t_0$ !  $\overline{O}$

![](_page_30_Picture_4.jpeg)

## Classic CFS Example

- Suppose there are two tasks:
	- Video rendering application (CPU-intensive, long-running, non-interactive)
	- Word processor (interactive, only uses CPU for bursts)
- Both tasks start with an elapsed runtime of 0
	- Video rendering task quickly accumulates runtime . . .
	- ... but word processor's runtime stays low (task is mainly blocked on IO)
- So, whenever word processor receives keyboard/mouse input and wakes up, it will be the left-most task, and immediately get scheduled

#### Task Priorities in CFS

\* Nice levels are multiplicative, with a gentle 10% change for every \* nice level changed. I.e. when a CPU-bound task goes from nice 0 to \* nice 1, it will get ~10% less CPU time than another CPU-bound task \* that remained on nice 0.

\* The "10% effect" is relative and cumulative: from \_any\_ nice level, \* if you go up 1 level, it's -10% CPU usage, if you go down 1 level \* it's +10% CPU usage. (to achieve that we use a multiplier of 1.25. \* If a task goes up by  $\sim 10\%$  and another task goes down by  $\sim 10\%$  then  $*$  the relative distance between them is  $\sim$ 25%.) \*/

#### static const int prio to weight[40] = {

/\*

\*

![](_page_32_Picture_89.jpeg)

## Task Priorities in CFS

- CFS incorporates static priorities by scaling task's elapsed runtime delta exec = now – curr->exec start; delta exec weighed = delta exec  $*$ (NICE\_0\_LOAD / t->load.weight); curr->vruntime += delta\_exec\_weighted;
- The end result is that:
	- [nice=0] Virtual execution time **equals** physical execution time
	- [nice<0] Virtual execution time less than physical execution time
	- [nice>0] Virtual execution time greater than physical execution time
- curr->vruntime is used as a task's key in the RB tree

## Summary: Linux CFS Scheduler

- Scheduler associates each task with elapsed runtime (not timeslice!)
	- Nanosecond-granularity tracking instead of jiffy granularity
	- Growth rate is modulated by task priority
- Scheduler maintains a per-core red-black tree
	- Tasks inserted using elapsed runtimes as keys
	- Left-most task is the task to run next!
	- Scheduling operations take O(log n) time
- Is CFS actually better than the O(1) scheduler? Hmmm . . .
	- Nanosecond-granularity elapsed runtimes seems better than jiffy-granularity timeslices . . .
	- . . . but  $O(1)$  seems faster than  $O(log n)$ ?
	- vruntime values do seem fairer than timeslices/goodness/etc . . .
	- ... but CFS has janky heuristics, just like the O(1) scheduler (Ex: "Usually run left-most task, unless we want to run the most recently preempted task to preserve cache locality")